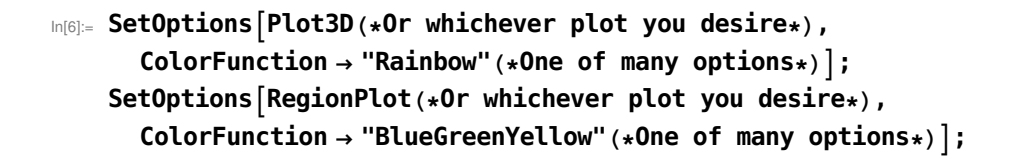

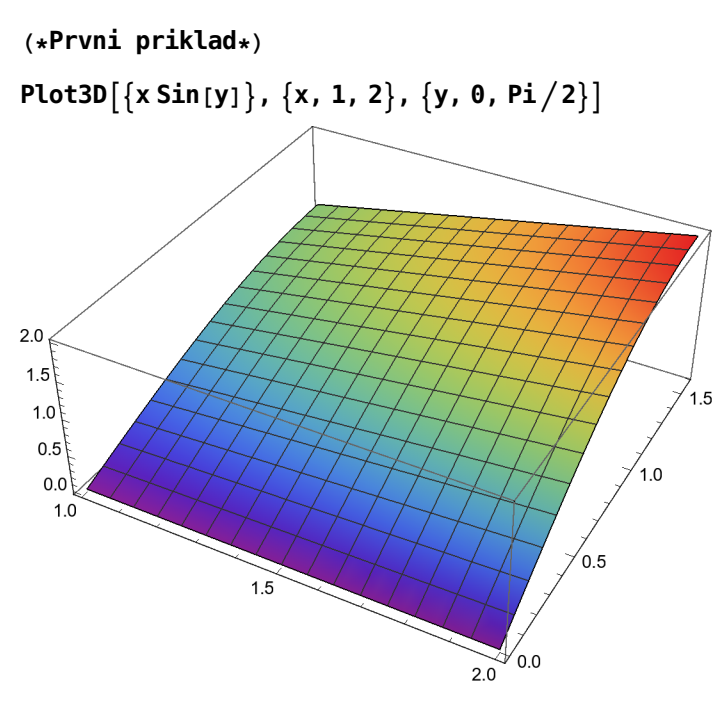

Plot3D $[\{x^y\}, \{x, 0, 1\}, \{y, 1, 2\}]$ 

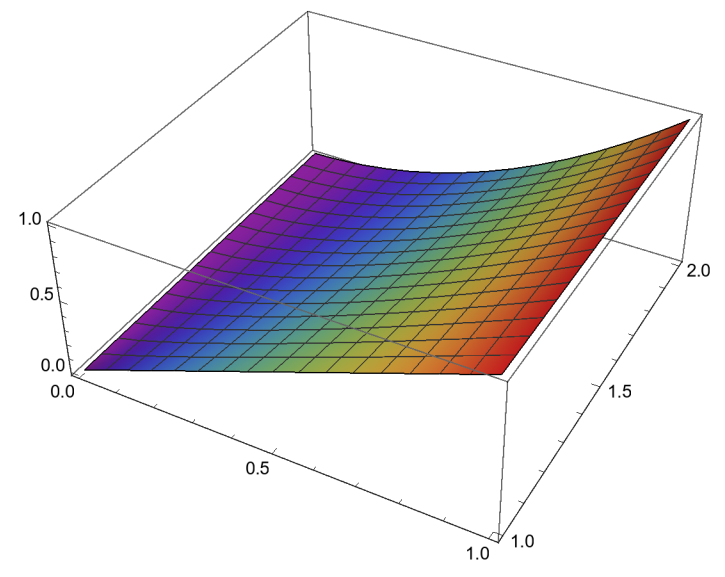

 $Plot3D[\{x * y^2\}, \{x, 0, 1\}, \{y, 0, 1\},$ RegionFunction → Function $\lceil$  {x, y, z}, x^2 + y^2 ≤ 1 && x + y > 1 $\rceil$ , BoxRatios → Automatic $\rceil$ 

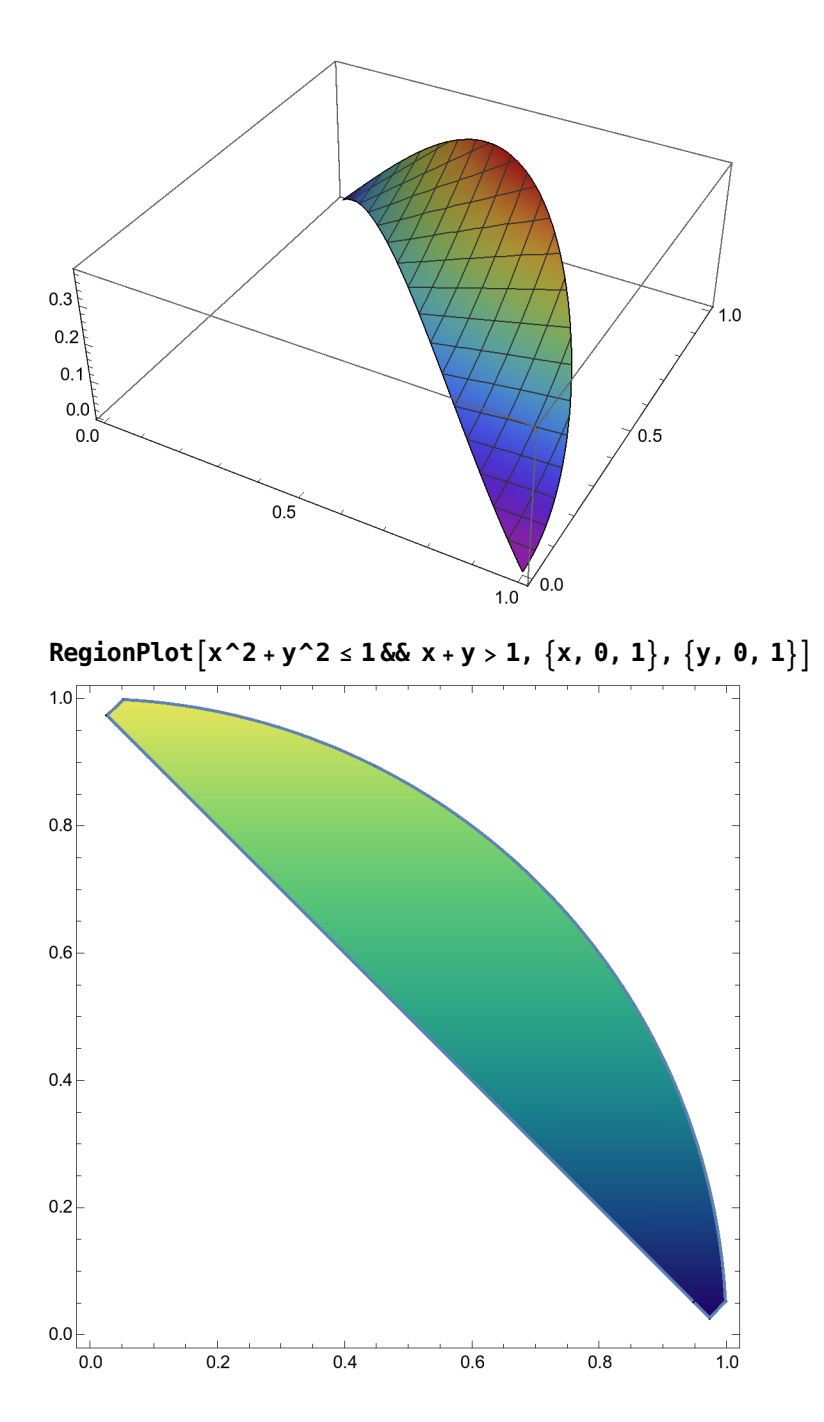

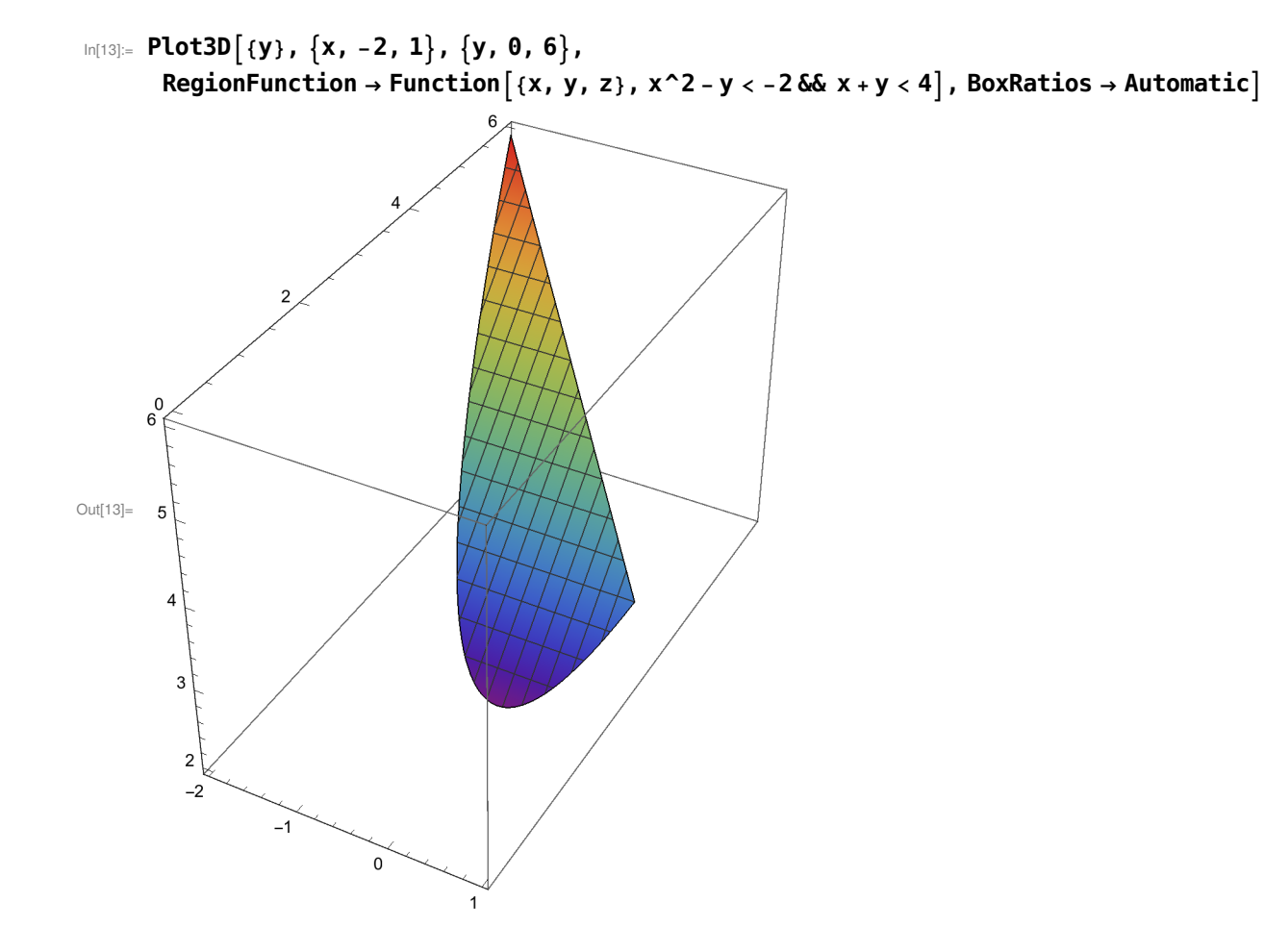

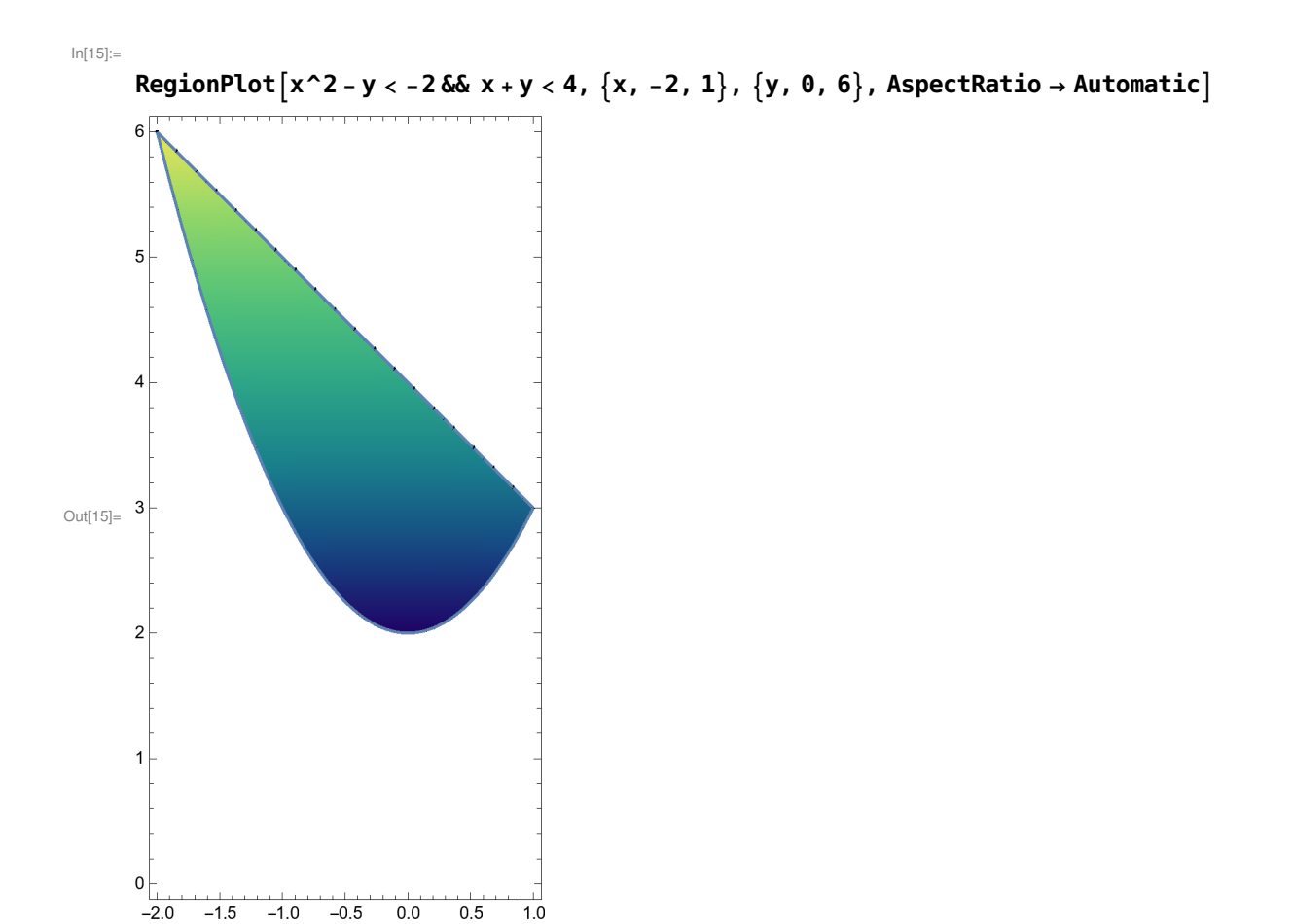

Printed by Wolfram Mathematica Student Edition

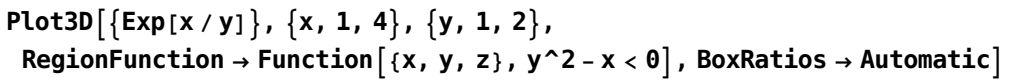

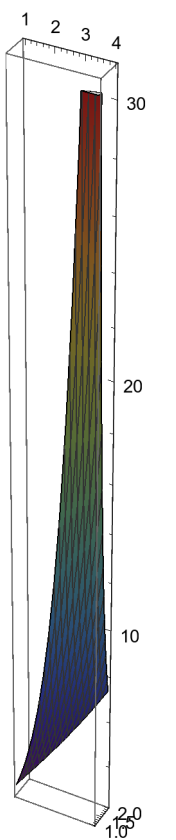

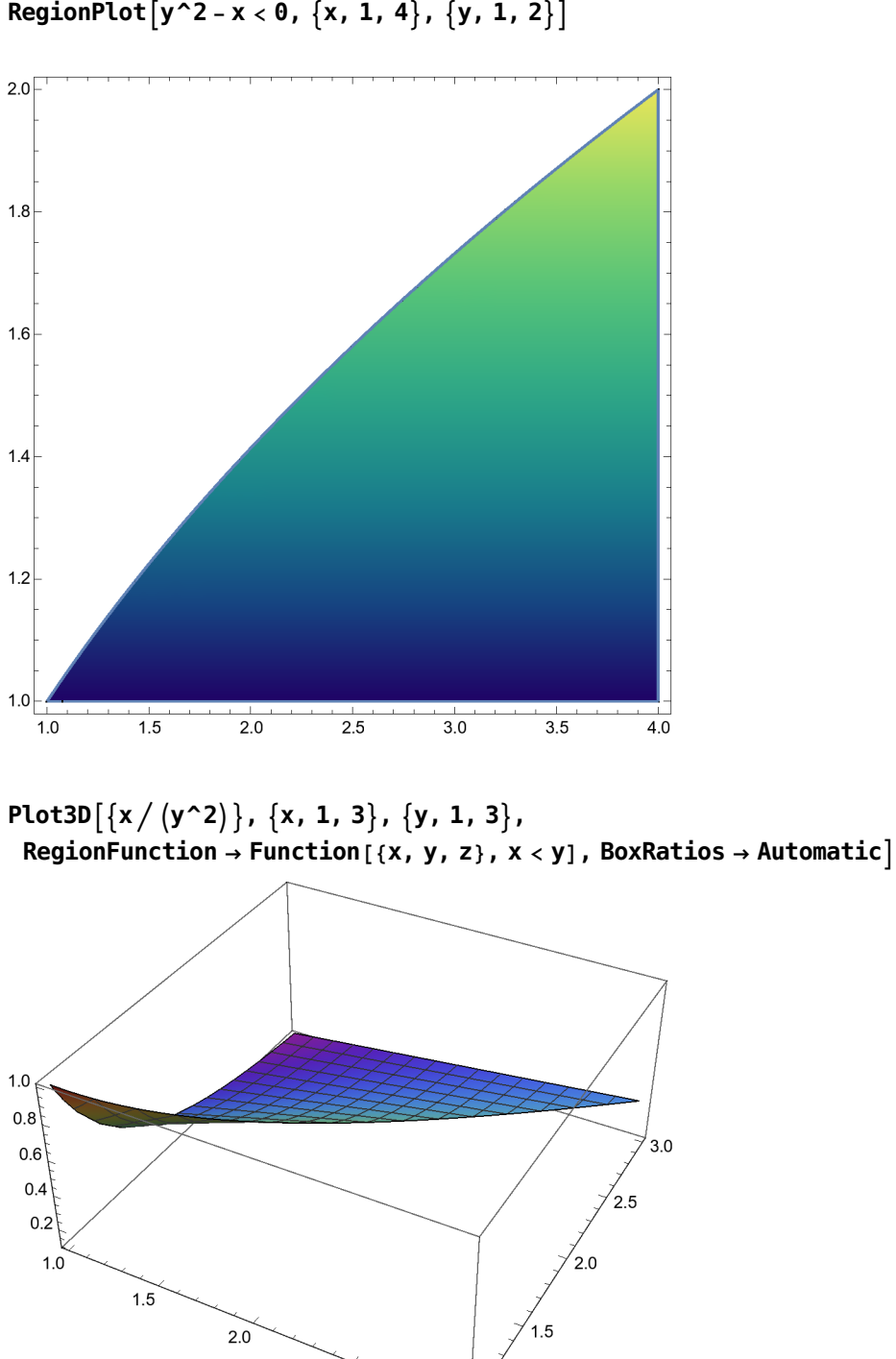

 $2.5$ 

RegionPlot $[y^2 - x < 0, \{x, 1, 4\}, \{y, 1, 2\}]$ 

 $1.0$  $3.0$ 

RegionPlot $[x < y, {x, 1, 3}, {y, 1, 3}]$ 

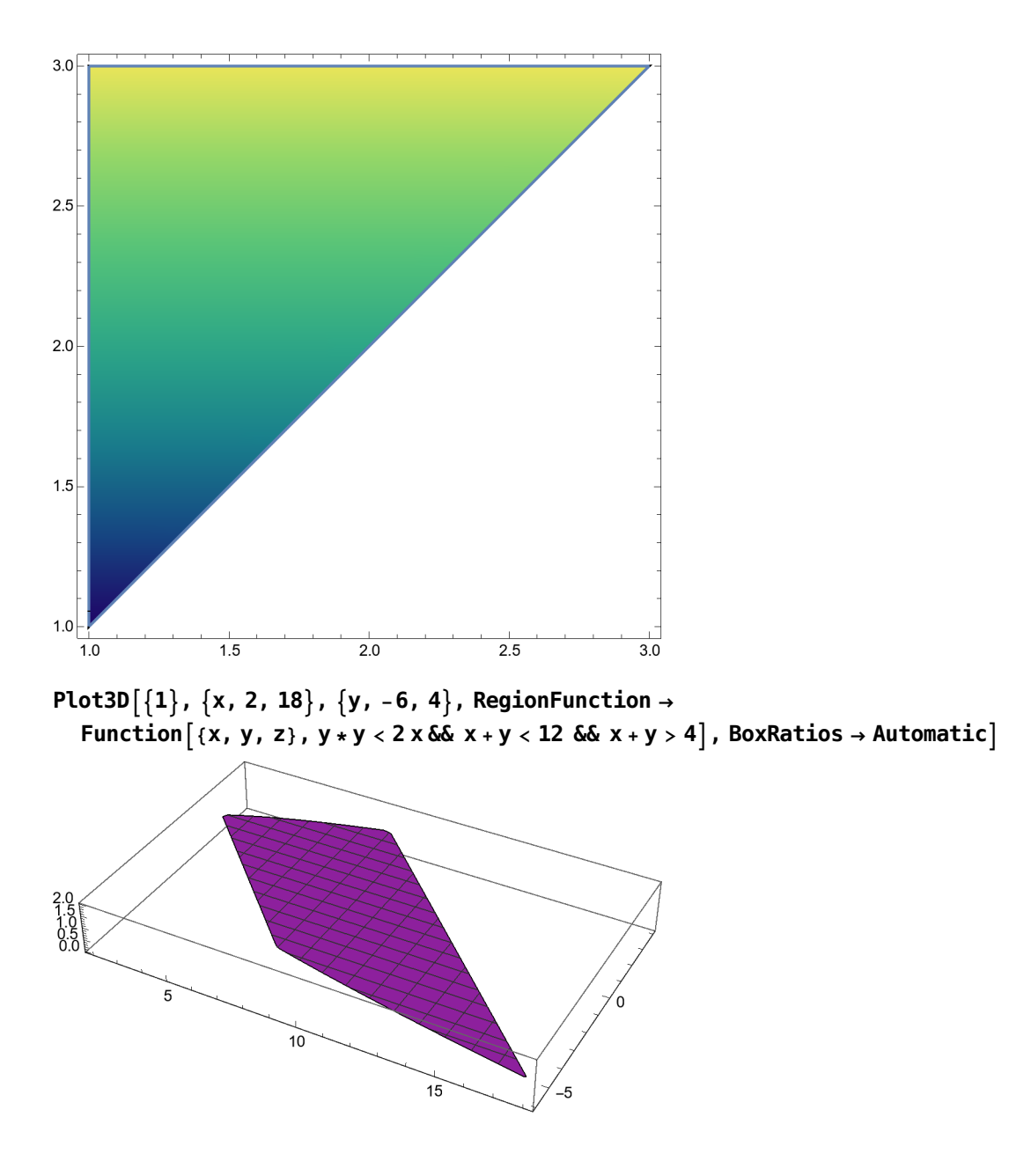

RegionPlot $[y * y < 2 x \&x + y < 12 \&x + y > 4, \{x, 2, 18\}, \{y, -6, 4\}]$ 

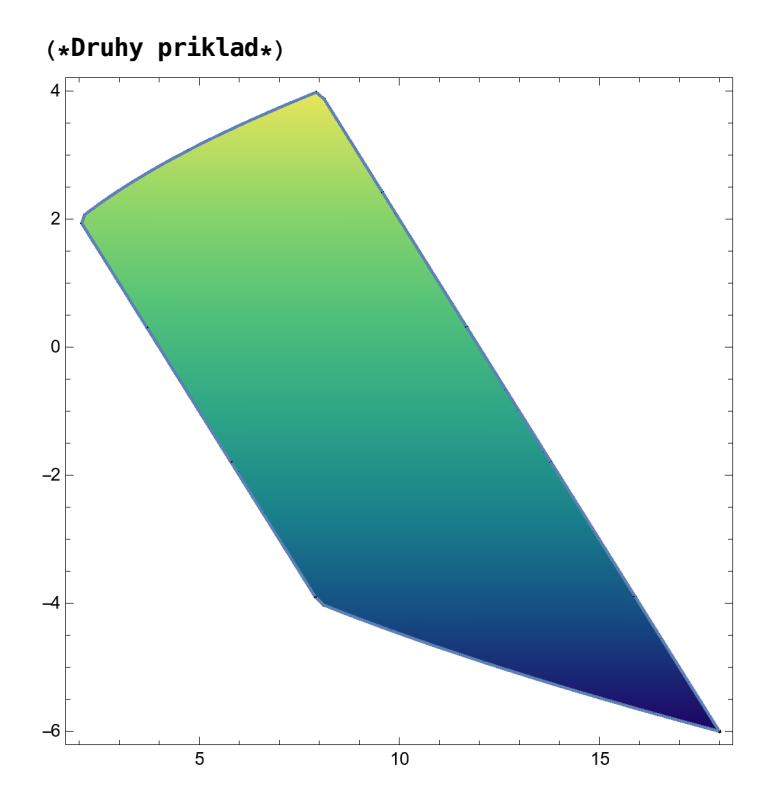

(\*Druhy priklad\*)

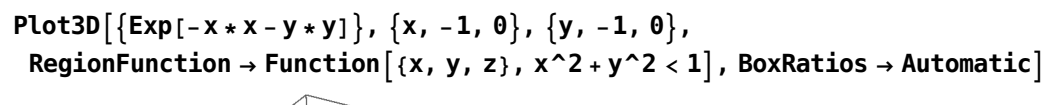

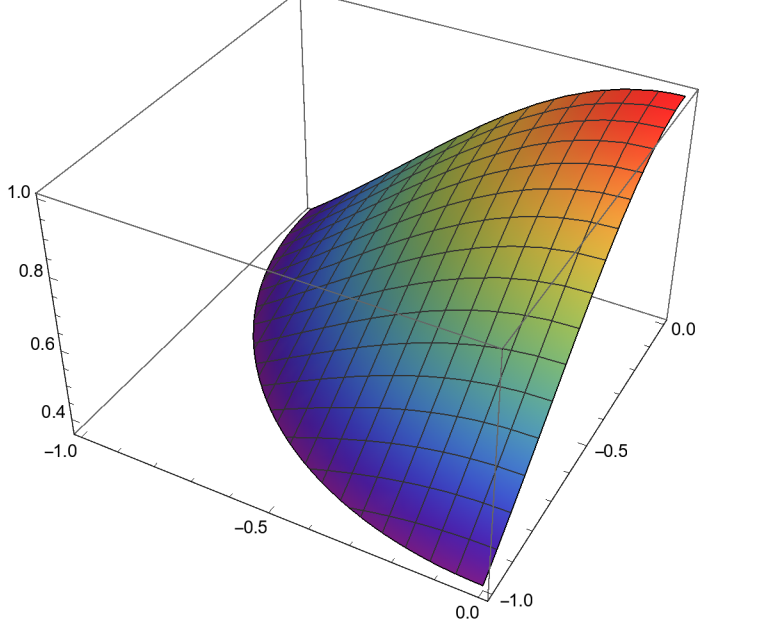

RegionPlot $[x^2 + y^2 < 1, {x, -1, 0}, {y, -1, 0}]$ 

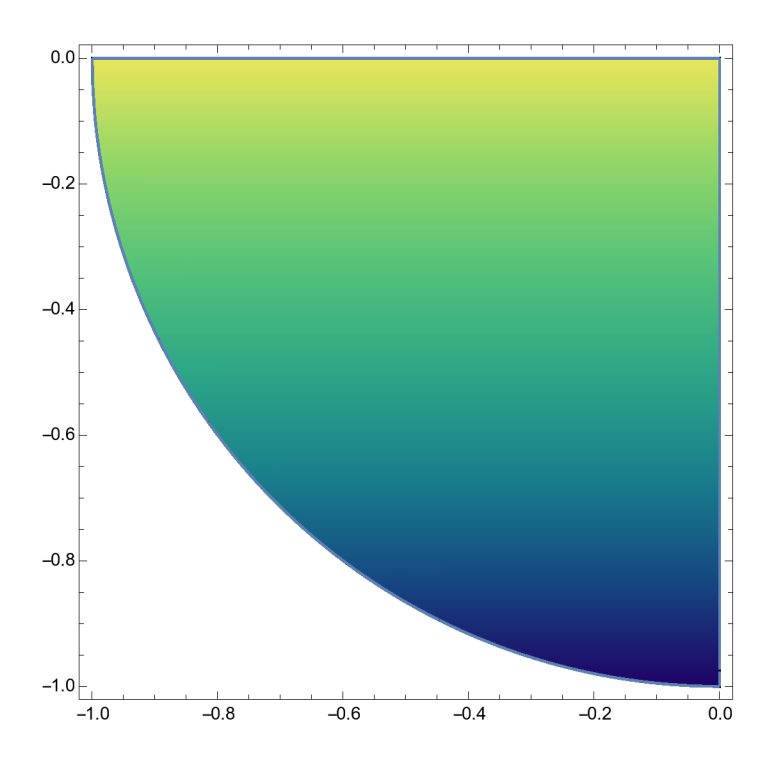

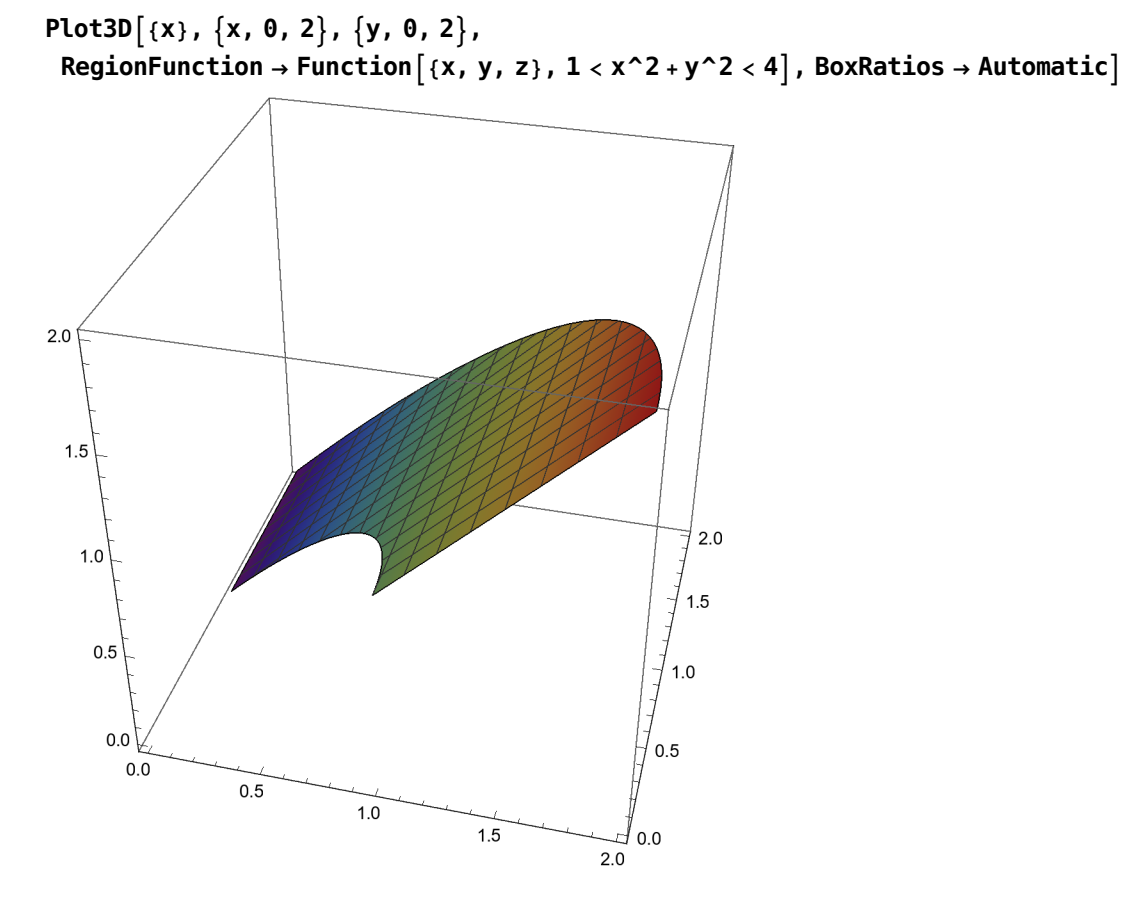

 $RegionPlot[1 < x^2 + y^2 < 4, {x, 0, 2}, {y, 0, 2}]$ 

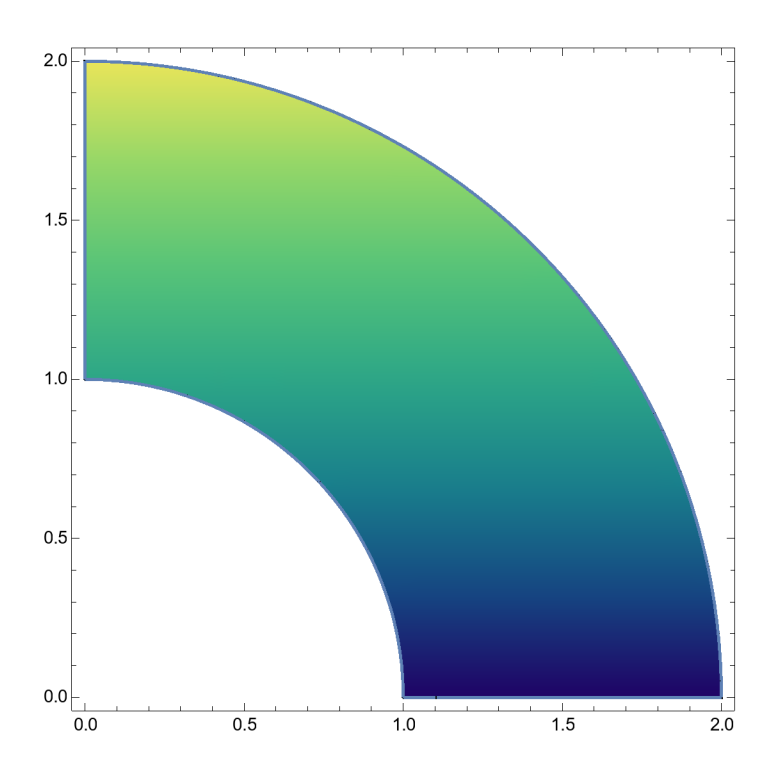

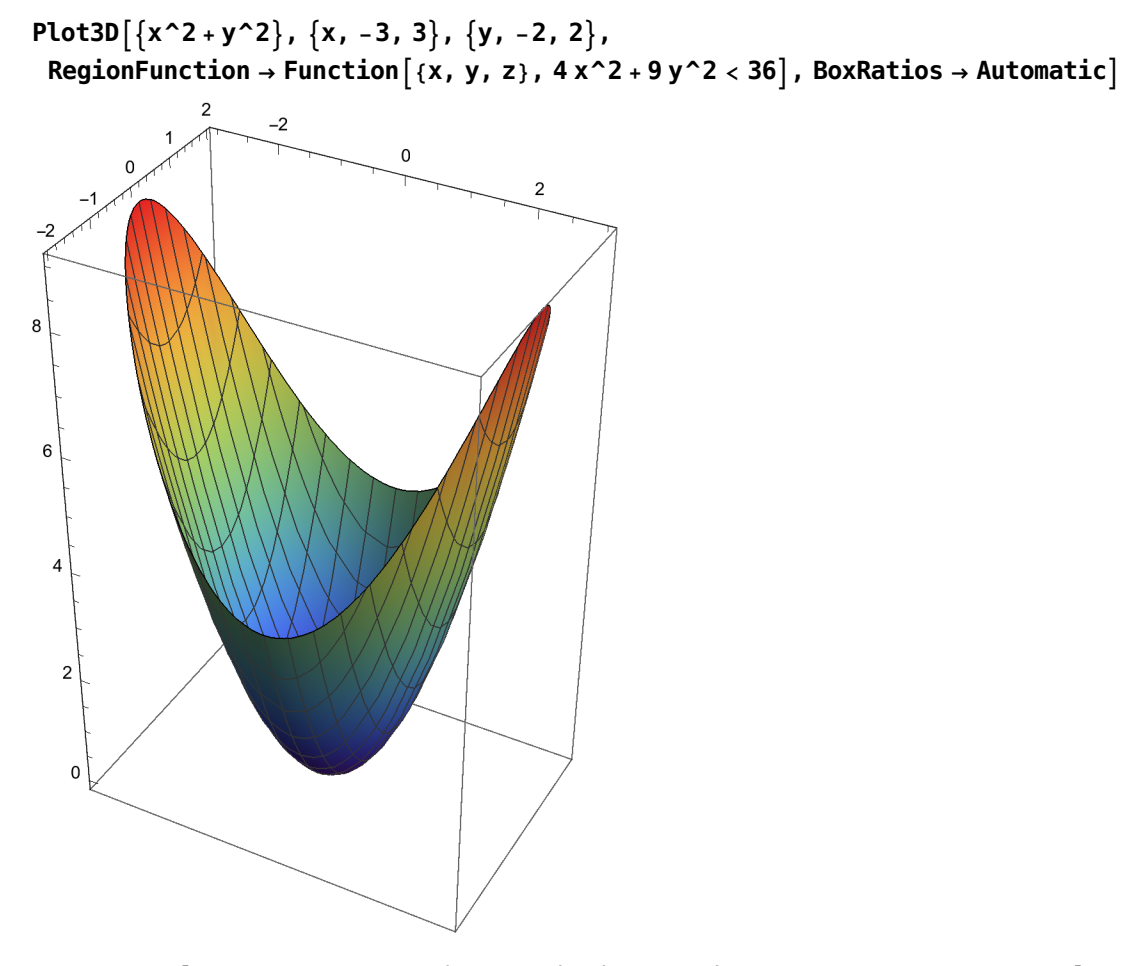

RegionPlot $[4 x^2 + 9 y^2 < 36, \{x, -3, 3\}, \{y, -2, 2\},$  AspectRatio → Automatic $]$ 

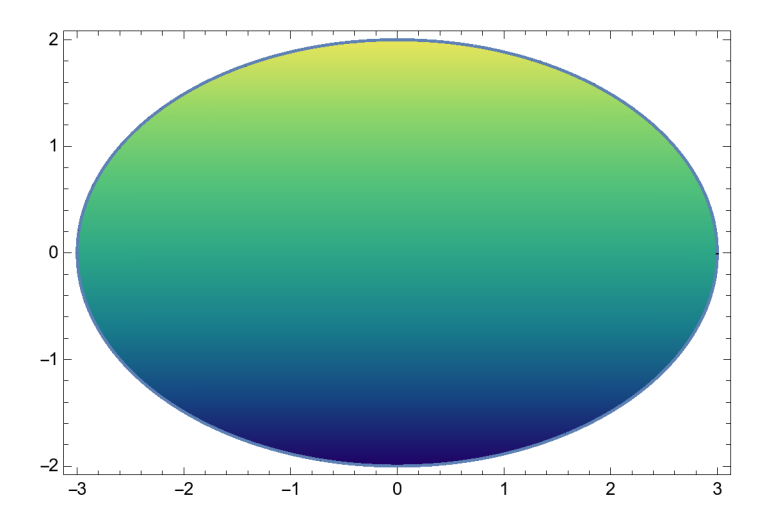

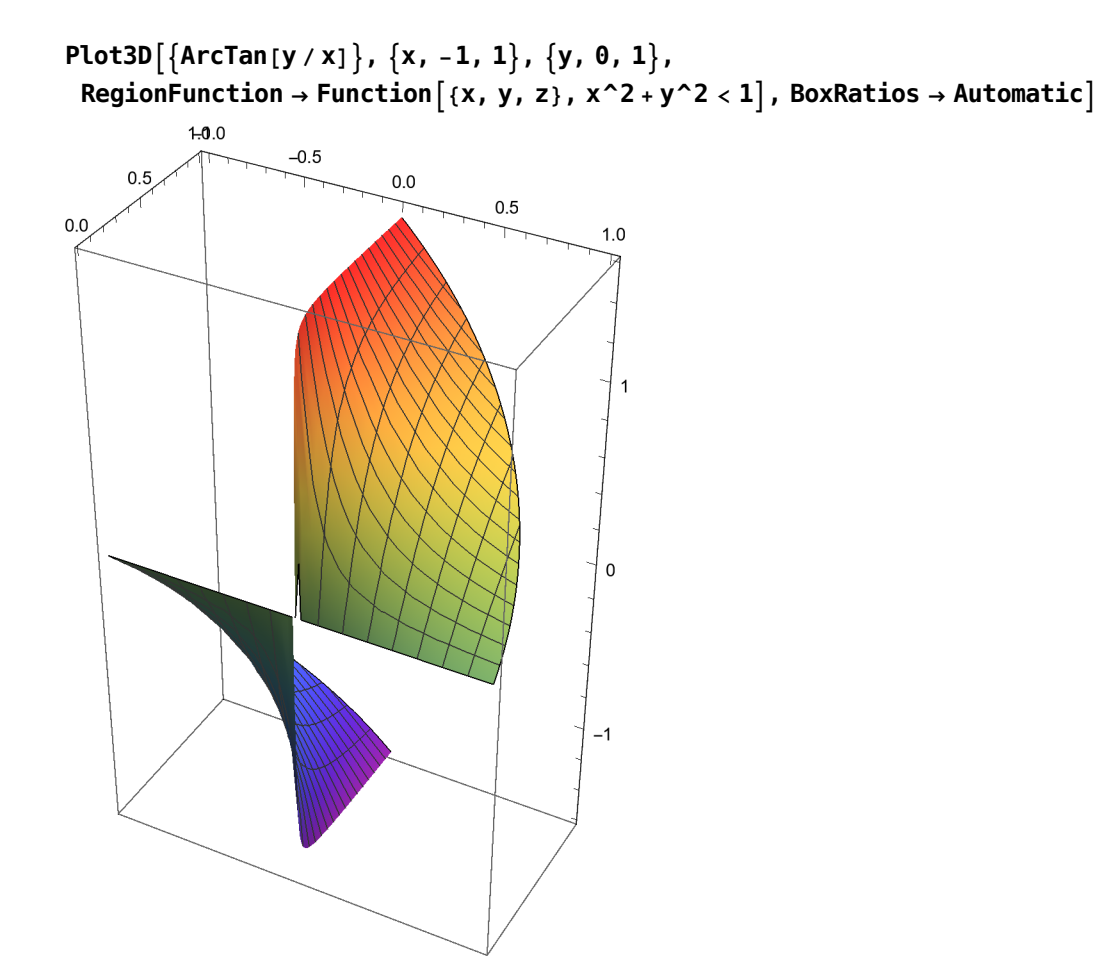

RegionPlot $[x^2 + y^2 < 1, {x, -1, 1}, {y, 0, 1},$  AspectRatio → Automatic]

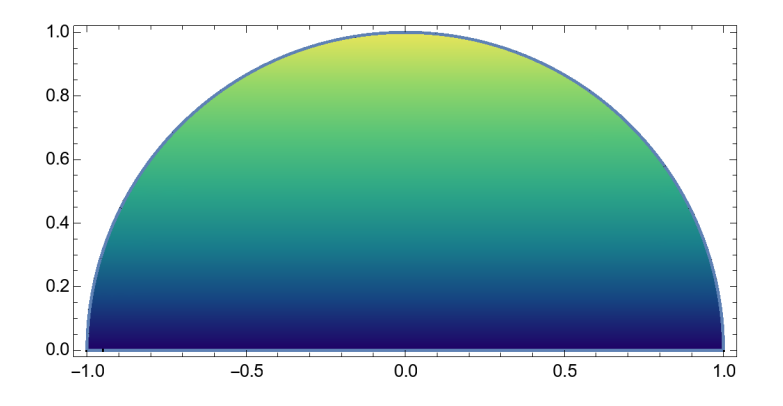

$$
\text{Plot3D}\left[\{\text{Log}[x*x+y*y] / (x*x+y*y)\}, \{x, -10, 10\}, \{y, 0, 40\}, \text{RegionFunction} \rightarrow \text{Function} \{x, y, z\}, x^2 + y^2 > 1\}, \text{BoxRations} \rightarrow 1\right]
$$

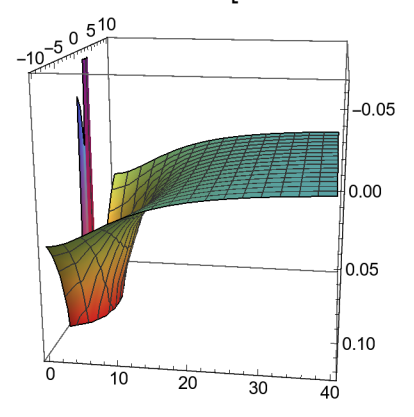

RegionPlot $\left[x^2 + y^2 > 1, \{x, -10, 10\}, \{y, 0, 20\},$  AspectRatio → Automatic]

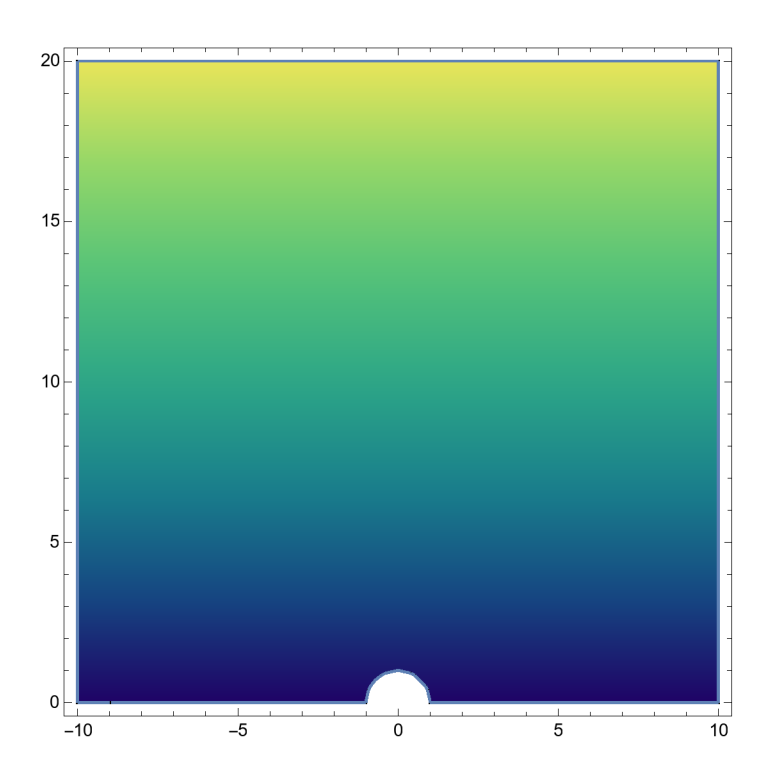

```
Plot3D[\{Sin[Sqrt[x^2 + y^2]\}], \{x, -2 Pi, 2 * Pi\}, \{y, -2 Pi, 2 * Pi\},RegionFunction → Function \begin{bmatrix} {x, y, z} \\ 0, z \end{bmatrix}, Pi^2 < x^2 + y^2 < 4 * Pi^2]]
```
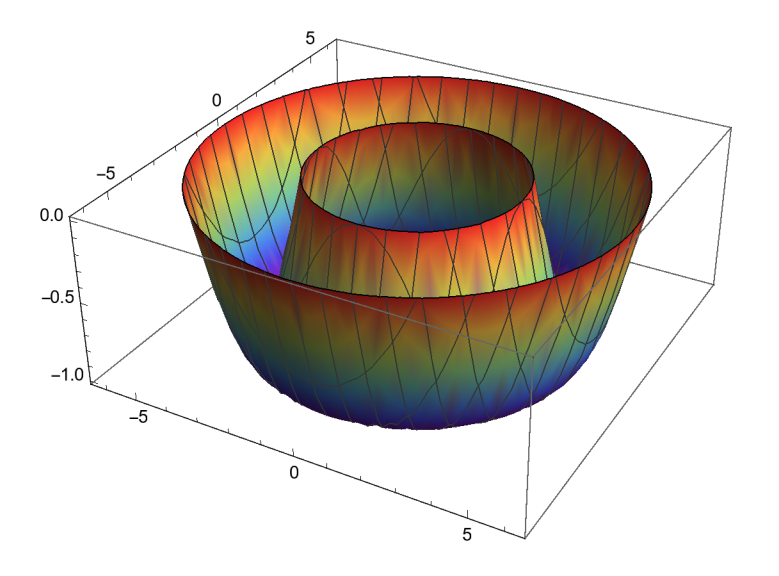

RegionPlot $[Pi^2 \times x^2 + y^2 \times 4 * Pi^2, {x, -2 Pi, 2 * Pi}, {y, -2 Pi, 2 * Pi}]$ 

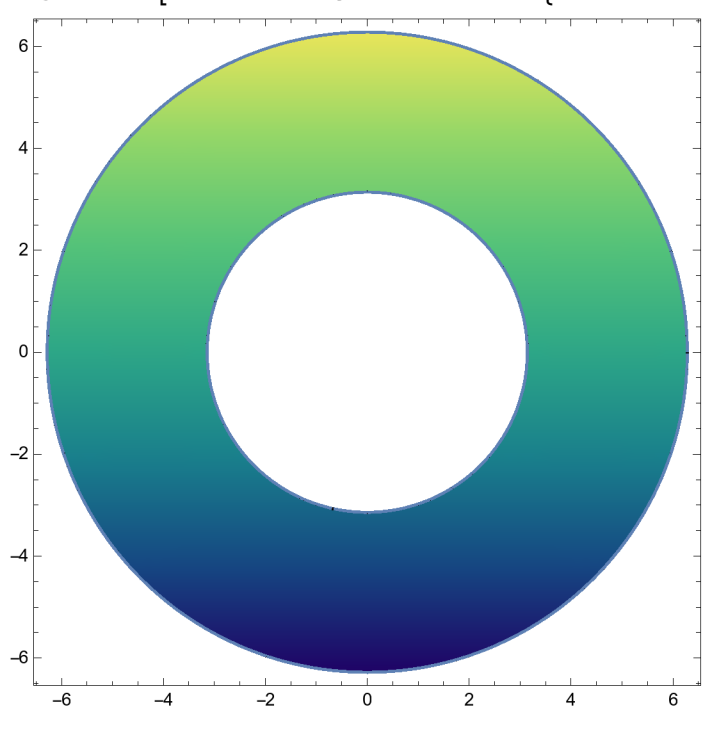

(\* Sesty priklad \*)

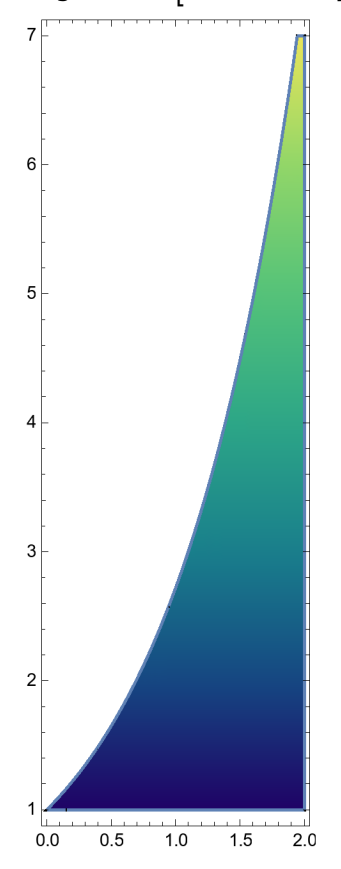

RegionPlot $\left[x < 2 \& 1 < y < Exp[x], \{x, 0, 2\}, \{y, 1, 7\}$ , AspectRatio → Automatic]

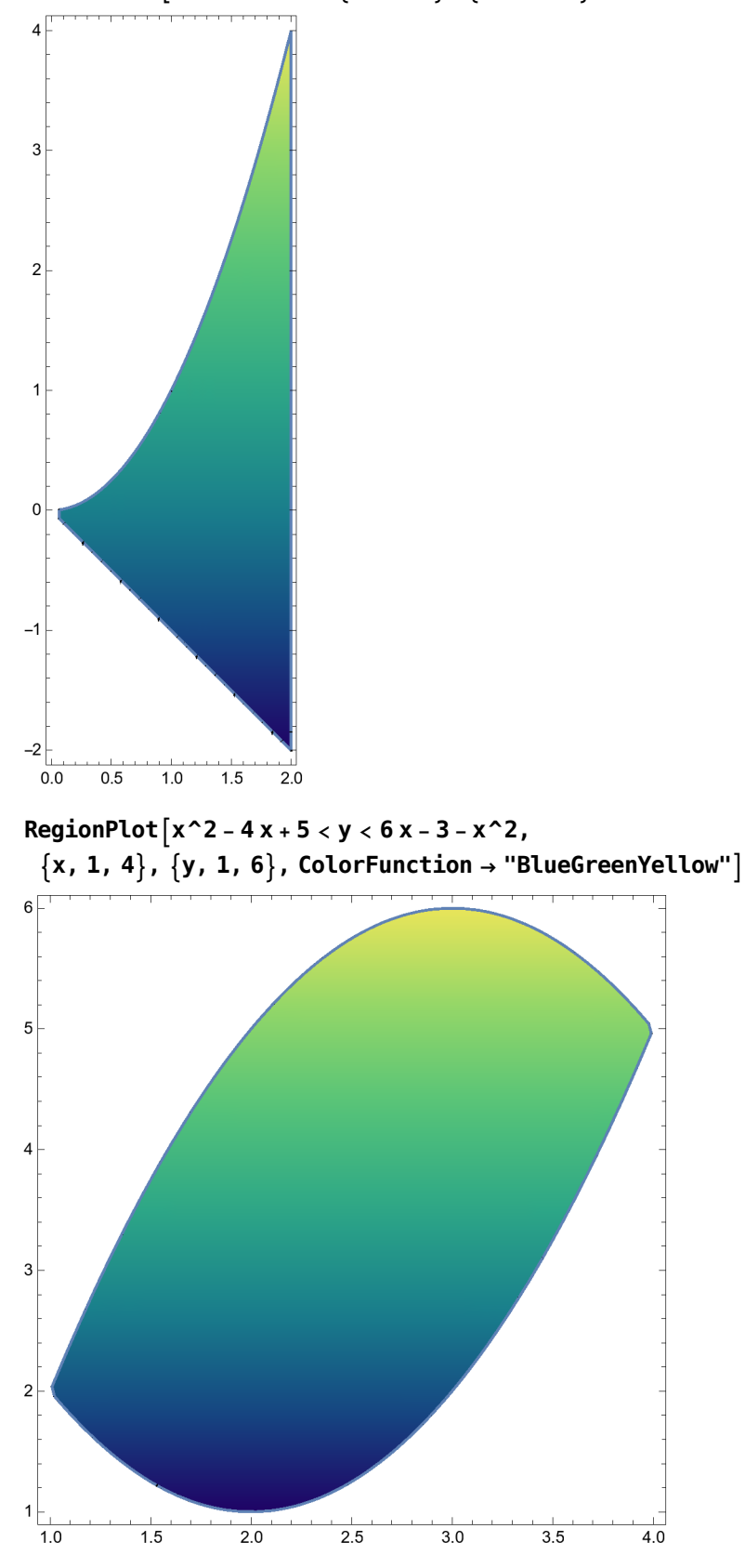

RegionPlot $[-x < y < x^2, \{x, 0, 2\}, \{y, -2, 4\},$  AspectRatio → Automatic]